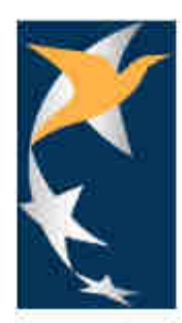

# **Safety Information Bulletin**

**SIB Nr.: 2011-15R2 Ausgegeben: 19. Juli 2013** 

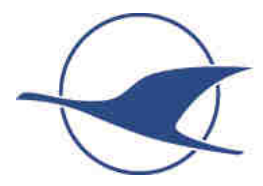

#### Hinweis:

Diese Übersetzung wurde vom Bundesausschuss Technik des Deutschen Aero Club e.V. nach bestem Wissen und Gewissen angefertigt und wird ohne Gewähr veröffentlicht. Im Zweifelsfall ist der englische Originaltext verbindlich

## **Subjekt: Mode S und Mode C Transponder: Funktionstest am Boden**

### **Referenzveröffentlichungen**: keine

#### **Änderung:**

Dieses SIB ändert das EASA SIB 2011-15R1 vom 17. April 2013, um eine Korrektur auf Seite 4 vorzunehmen

#### **Anwendbarkeit:**

Alle Eigentümer und Betreiber von Luftfahrzeugen, in denen SSR-Tansponder Mode S oder ein SSR-Transponder Mode C installiert ist. *(SSR = Sekundärüberwachungsradar).*  Transpondersysteme Mode S und Mode C sind bekannterweise – aber nicht darauf beschränkt – in Luftfahrzeugen installiert, die zugelassen sind nach (FAR, JAR, CS) Teil 22, 23, 25, 27, 29, 31HB, VLA oder VLR.

#### **Beschreibung:**

Die genaue und zuverlässige Darstellung von Informationen (incl. Höhendarstellung) und die Darstellung von Luftfahrzeug- und/oder Flugdaten, welche von Mode S- oder Mode C-Transpondern während des Fluges oder am Boden geliefert werden sind entscheidend für den sicheren und reibungslosen Betrieb im heutigen Luftverkehrsmanagementsystem.

Derzeit werden die Bedenken betreffs Lufttüchtigkeit wie in diesem SIB beschrieben nicht als unsicherer Zustand angesehen, der die Herausgabe einer Lufttüchtigkeitsanweisung (AD) entsprechend der VO(EU) 748/2012, Teil 21A.3B rechtfertigen würde.

Das SIB wurde geändert, um einen Verweis auf Transpondersysteme Mode C aufzunehmen und wird gleichzeitig mit der Streichung der EASA AD 2006-0265 verbunden.

**Anmerkung**: Die AD 2006-0265 bezieht sich auf Mode S- und Mode C-Transponder, die den Gilham-Code für die Höheneingabe nutzen. Diese AD wurde wegen der geringen Anzahl von Berichten gestrichen, die eine fehlerhafte Höhenanzeige auf Grund der Verkabelungsprobleme beim Gilham-Code zum Inhalt hatten.

Dennoch können fehlerhafte oder fehlende Daten zu einer Erhöhung der Arbeitsbelastung der Controller (Fluglotsen) und/oder der Flugbesatzungen führen, welche zu einer potenziell gefährlichen Situation führen könnte. Einige Beispiele wurden im EASA SIB 2011-13 - Mode S-Transponder veröffentlicht: Verlust der Erkennung (komplett oder zeitweise) von Luftfahrzeugen mit Mode S-Abfrage und EASA SIB 2011-14 - Mode S-Transponder: Falsche Einstellung der ICAO 24-Bit-Adresse.

### **Empfehlung(en):**

Falls Sie Kenntnis von einem Fehler am Transpondersystem an Ihrem Luftfahrzeug erhalten, empfiehlt die EASA eine außerplanmäßige Wartung durchzuführen um sucherzustellen, dass jeder Fehler so bald als möglich beseitigt wird.

Um sicherzustellen, dass die zuständige Behörde die Lösung solcher Probleme verfolgen kann, wird dringend empfohlen, dass der Betreiber/Eigentümer die Behörde umgehend über die durchgeführte Maßnahme informiert.

Um eine einwandfreie Funktion des Transpondersystems zu gewährleisen, empfiehlt die EASA**, Transponder Mode C und Mode S regelmäßig zu überprüfen (in der Vergangenheit wurde meist das Intervall von 24 Monaten verwendet)** unter der Nutzung von geeigneter (und kalibrierter) Testausrüstung in Übereinstimmung mit den anwendbaren Wartungsanweisungen.

**1. Für Luftfahrzeuge, ausgerüstet mit Mode S-Transpondern** sollte der Test für die korrekte Funktion folgende Punkte (soweit zutreffend) beinhalten:

- Die 24-Bit-Mode S-Adresse des Luftfahrzeuges
- Die Höhenanzeige, incl. der Prüfung des Höhensensors in angemessenen Schritten bis zur maximal zugelassenen Flughöhe des Luftfahrzeuges
- elementare Überwachung (Elementary Surveillance ELS) und Downlink der Luftfahrzeugparameter (DAP's):
	- o Identifikation des Luftfahrzeuges
	- o Meldung der Datenfähigkeit des Transponders (Capability Report)
	- o Druckhöhe
	- o Flugstatus
- erweiterte Überwachung (Enhanced Surveillance EHS) und Downlink der Luftfahrzeugparameter (DAP's):
	- o Magnetkurs
	- o Angezeigte Geschwindigkeit
	- o Machzahl
	- o Steig- oder Sinkrate
	- o Schräglage
	- o Winkelgeschwindigkeit oder Wahre Geschwindigkeit
	- o Kurs über Grund
	- o Geschwindigkeit über Grund
	- o Ausgewählte Höhe (und ggf. barometrische Druckeinstellung)

**2. Für mit Mode C ausgerüstete Luftfahrzeuge** sollte der Test für die korrekte Funktion folgende Punkte beinhalten:

- Der korrekte Betrieb des Mode A
- Die Höhenanzeige, incl. der Prüfung des Höhensensors in angemessenen Schritten bis zur maximal zugelassenen Flughöhe des Luftfahrzeuges

**3. Für Mode C oder Mode S ausgerüstete Luftfahrzeuge, die den Gilham Code** (manchmal auch als Grey Code bezeichnet) **als Höheneingabe nutzen**, sollte der Test für die korrekte Funktion folgende Punkte beinhalten:

- (1) Verbinden Sie das Datentestgerät mit der Nr. 1 und Nr. 2 des statisch/dynamischen Systems
- (2) Wählen Sie im Cockpit den Mode C- oder Mode S-Transponder Nr.1 (falls zutreffend) und wählen Sie die Luftdaten-Datenquelle Nr. 1.
- (3) wählen Sie am Testgerät folgende Höheneinstellungen aus:
	- 1.000 Fuß 4.100 Fuß 15.700 Fuß und 31.00 Fuß
- (4) Überprüfen Sie für jede ausgewählte Höhe, dass der Mode-C- oder Mode-S-Transponder (falls zutreffend) in der Toleranz (± 125 Fuß) liegt und notieren Sie die Höhe wie folgt: 1.000 Fuß = tatsächliche Anzeige (± 125 Fuß) 4.100 Fuß = tatsächliche Anzeige (± 125 Fuß) 15.700 Fuß = tatsächliche Anzeige (± 125 Fuß) 31.000 Fuß = tatsächliche Anzeige (± 125 Fuß)
- (5) Wählen Sie im Cockpit die Luftdaten-Datenquelle Nr. 2 (falls zutreffend) und wiederholen Sie die Schritte (3) und (4) oben
- (6) Wählen Sie im Cockpit den Mode C- oder Mode S-Transponder Nr. 2 (falls zutreffend), wählen Sie die Luftdaten-Datenquelle Nr. 1. ) und wiederholen Sie die Schritte (3) und (4) oben.
- (7) Wählen Sie im Cockpit die Luftdaten-Datenquelle Nr. 2 (falls zutreffend) und wiederholen Sie die Schritte (3) und (4) oben.
- (8) Wenn das Luftfahrzeug eine dritte Luftdaten-Datenquelle zur Verfügung hat, die dem Transpondersystem Höhendaten liefert, wiederholen Sie die obigen Punkte (3) und (4) für die Mode C- oder Mode S-Transponder Nr. 1 und/oder Nr. 2 verbunden mit der Luftdaten-Datenquelle Nr. 3.
- (9) Bestätigen Sie durch Prüfung und Verweis zu den Instandhaltungshandbüchern von Luftfahrzeug und Ausrüstung und den Schaltplänen, dass bei der Verwendung von zwei Luftdaten-Datenquellen die Vergleichsfunktion des Höhendaten des Transponders aktiviert ist. Weisen Sie unter Nutzung geeigneten Testgerätes nach, dass das Vergleichsmodul Höhenunterschiede von mehr als 600 Fuß zwischen den Dual-Encodern erkennt.
- Wenn die Vergleichsfunktion nicht aktiviert oder nicht funktionsfähig ist, beseitigen Sie diesen Zustand vor dem nächsten Flug (diese Anforderung ist nur zutreffend für, Luftfahrzeuge, die eine duale Luftdaten-Datenquelle benutzen und ein ACAS II-System installiert haben).

Anmerkung: Diese Vergleichsfunktion ist nur dann verfügbar, wenn Mode-S Transponder installiert sind.

- **Anmerkung 1:** Es ist darauf zu achten, dass der Betrieb der Luftverkehrskontrolle (ATC) oder anderer Luftfahrzeuge durch die Durchführung von Transponder- (oder ACAS-) -tests nicht gestört wird. Leitlinien für die Prüfung von Transpondern am Boden finden Sie in Anlage 1 dieses SIB.
- **Anmerkung 2:** Falls die (Boden-)Testausrüstung einen Fehler bei der oben beschriebenen Übertragung der Daten anzeigt, oder eine andere Art von Störung (z. B. Frequenzinstabilität, Leistungsverlust usw.) anzeigt, sollte das Problem vor dem nächsten Flug korrigiert werden.
- **Anmerkung 3:** Detaillierte Informationen zu EHS DAP's finden Sie in EASA AMC 20-13 Zertifizierung von Mode S Transpondersystemen für die erweiterte Überwachung (EHS).
- **Anmerkung 4:** Für Luftfahrzeuge, die nicht in vollem Umfang DAP's bereitstellen, können die Überprüfungen auf die Daten beschränkt werden, welche im Flughandbuch des Luftfahrzeuges angegeben sind.

**Anmerkung 5:** Diese Empfehlungen gelten nicht, wenn das Instandhaltungshandbuch des Luftfahrzeuges oder des Herstellers des Transponders ausdrücklich darauf hinweist, dass eine periodische Prüfung nicht erforderlich ist weil andere Schutzeinrichtungen vorhanden sind, die Fehler des Transpondersystems erkennen.

#### Kontakt (e):

Für weitere Informationen kontaktieren Sie die Safety Information Section, Executive Directorate, EASA. Email: ADs@easa.europa.eu.

### **Anlage 1 - Leitfaden für Transpondertests am Boden**

- a. Stellen Sie sicher, dass alle Transponder auf "AUS" (OFF) oder "Standby" eingestellt sind, wenn sie nicht benötigt sind
- b. Vor dem Beginn eines jeden Tests wenden Sie sich an die regionale Flugsicherungsstelle und informieren Sie diese über Ihre Absicht, eine Transponderprüfung durchzuführen. Teilen Sie dieser den Zeitpunkt des Beginns und die Dauer des Tests mit. Informieren Sie diese weiterhin über die Höhe(n), die für die Tests ausgewählt werden, die beabsichtige Identifikation des Luftfahrzeuges (Flug-ID) und Ihren beabsichtigten Mode A-Code. Siehe Absätze c und d.

Hinweis: Bestimmte Höhen können unter Umständen aufgrund überfliegender Luftfahrzeuge nicht möglich sein.

- c. Setzen Sie den Mode-A-Code auf 7776 (oder anderen Mode-A-Code, der mit der Flugsicherungsstelle vereinbart wurde). *Hinweis: Der Mode-A-Code 7776 wurde von der ORCAM-Nutzer-Gruppe als Testcode, speziell für die Prüfung von Transpondern zugewiesen.*
- d. Bei Mode S ausgerüsteten Luftfahrzeugenstellen Sie die Luftfahrzeugidentifikation (Flug-ID) auf die ersten 8 Zeichen des Firmennamens ein. Das ist der Name des Unternehmens, das den Test durchführt.
- e. Bei Mode S ausgerüsteten Luftfahrzeugen stellen Sie den Status "Boden" (Ground) für alle Mode S-Antworten ein, mit Ausnahme wenn die Antwort in der Betriebsart "Flug" erforderlich ist (z.B. bei den Höhentests).
- f. Wenn möglich, führen Sie die Prüfung innerhalb eines Hangars aus, um die Vorteile der sich bietenden Abschirmungseigenschaften zu nutzen.
- g. Als Vorsichtsmaßnahme, verwenden Sie Antennenabdeckungen, unabhängig davon, ob die Tests drinnen oder draußen durchgeführt werden.
- h. Bei der Prüfung der Höhenparameter (Mode C oder S), nutzen Sie das vorgeschriebene Dämpfungsglied für die Abstrahlung direkt in das Testequipment.
- i. Zwischen den Einzeltests, z.B. beim Übergang von einer Flughöhe in eine andere, setzten Sie den Transponder in den "Standby"-Modus.
- j. Für den Test anderer Parameter als die Höhe setzen Sie die Höhe auf -1.000 Fuß (minus 1.000 Fuß) oder größer als 60.000 Fuß. Dadurch wird die Möglichkeit einer ACAS-Warnung auf Flugplätzen und bei überfliegenden Luftfahrzeugen minimiert.
- k. Nach Testende stellen Sie den/die Transponder auf "AUS" oder "Standby".